### CSE 461: Introduction to Computer Communication Networks

Justin Chan

## TODO

- DNS
- Wireshark
- Project 0 help

## DNS

- Application level protocol
- Map human-readable domain name to IP address
	- Different users can return different IP addresses depending on their location. Why?
- Returns other information related to domain name
- Distributed database. Nodes are name servers

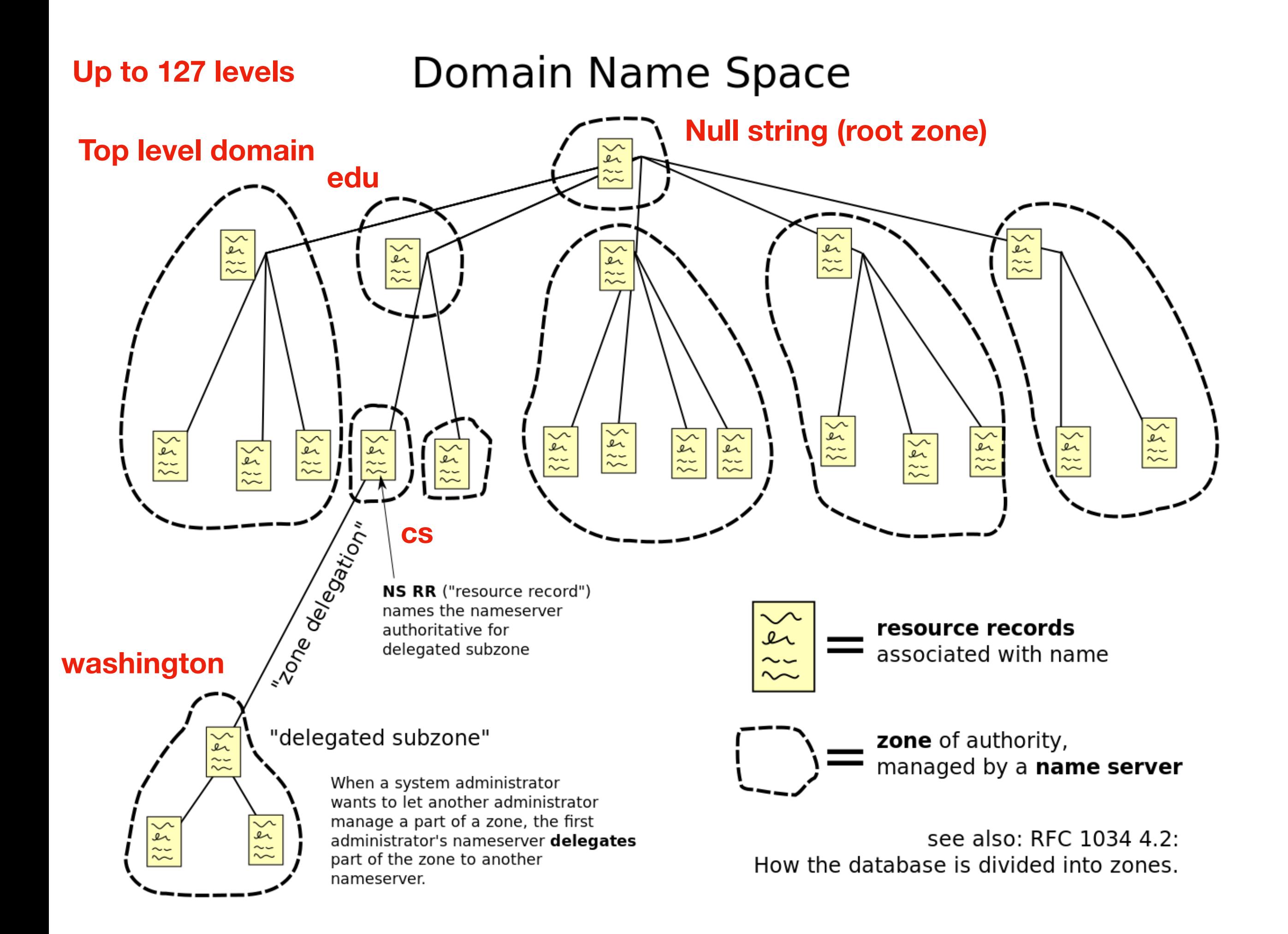

## DNS

- Each domain has one authoritative name server. It has information about all the sub-domains as well
	- Master server: holds original master copies
	- Slave server: maintains copies of master records
- TLDs served by root name servers
- All records have a TTL in seconds, cached servers refresh their records after TTL expires

# Looking up an address

- Hosts know the IPs of several root name servers (this is updated)
- Roots refer to other authoritative name servers, first the TLD NS then lower subdomain NSs
- Caching done to avoid all web requests going to root name server
- Typically a UDP request, sometimes TCP
- This is done by ISPs and home routers

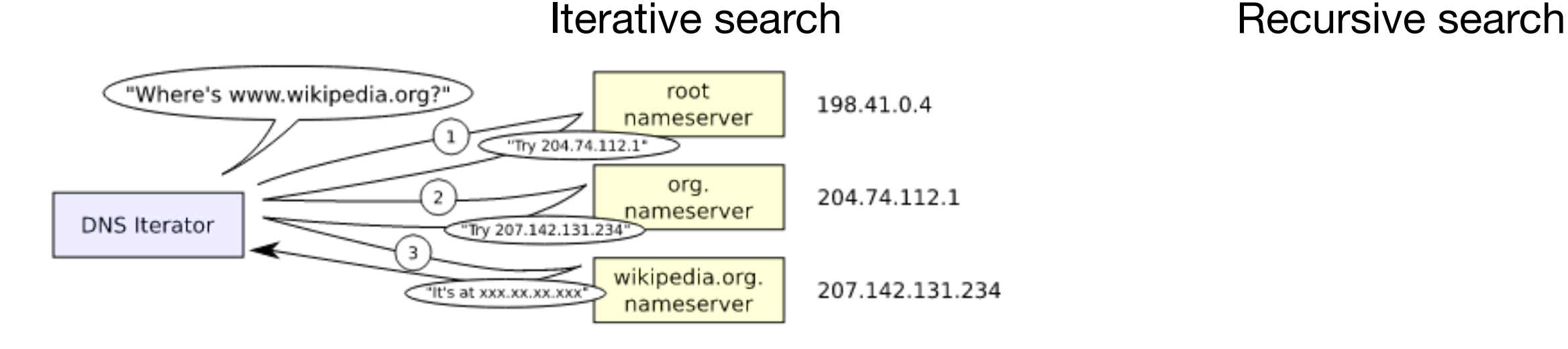

### dig (domain information groper)

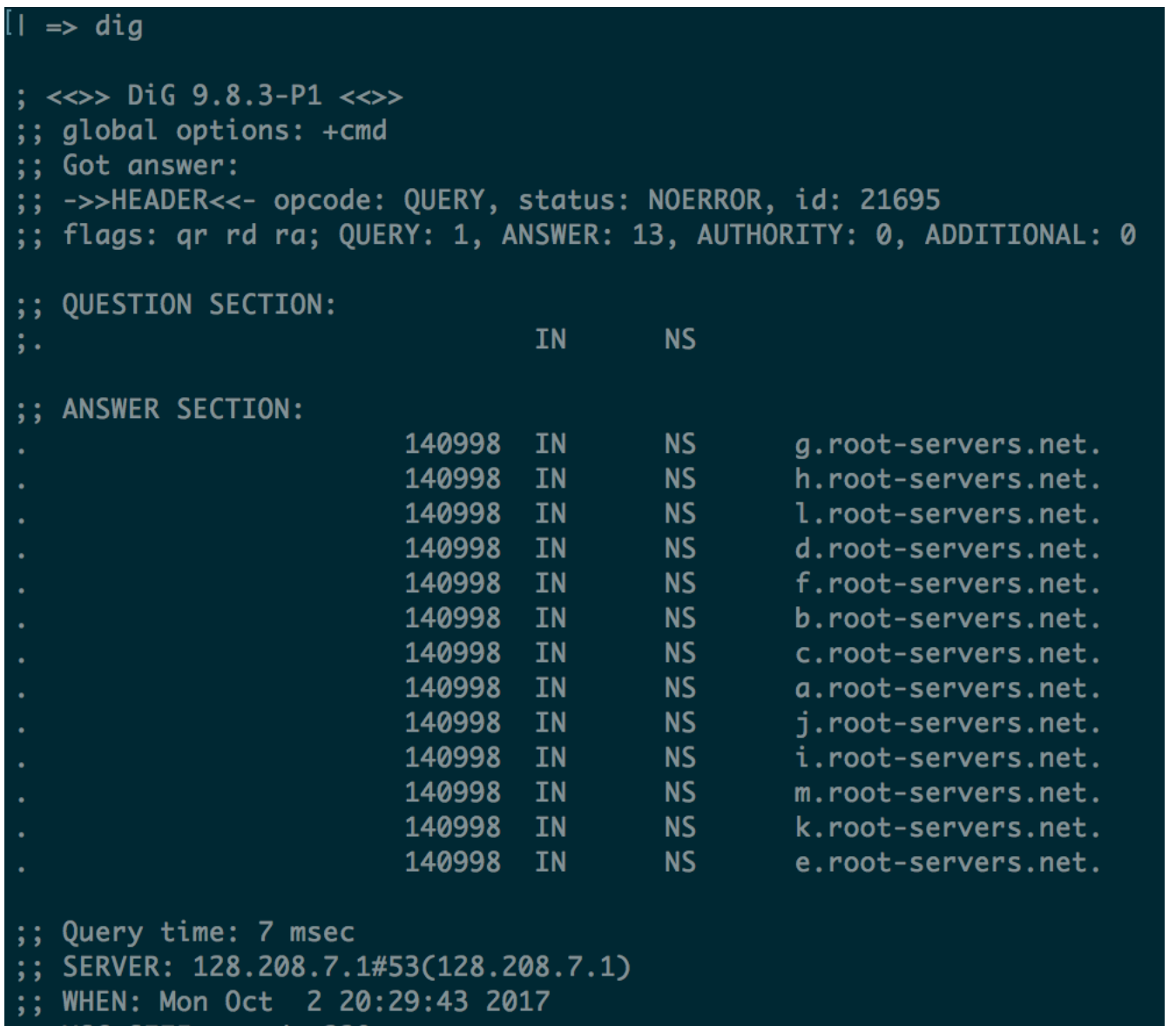

228

rcva:

**SIZE** 

Unix utility to query DNS service

Root name servers

/etc/resolv.conf

# dig

#### $I \Rightarrow$  dig cs.washington.edu

MSG SIZE rcvd: 379

;  $\langle \rangle$  DiG 9.8.3-P1  $\langle \rangle$  cs.washington.edu :; global options: +cmd ;; Got answer: ;; ->>HEADER<<- opcode: QUERY, status: NOERROR, id: 470 ;; flags: gr aa rd ra; QUERY: 1, ANSWER: 1, AUTHORITY: 5, ADDITIONAL: 10 :: QUESTION SECTION:  $\mathbf{A}$ ; cs.washington.edu. **IN** ;; ANSWER SECTION: 128.208.3.88 cs.washington.edu. 86400 **IN**  $\mathbf{A}$ :; AUTHORITY SECTION: 86400 cs.washington.edu. **IN NS** marge.cac.washington.edu. **NS** cs.washington.edu. 86400 **IN** lumpy.cs.washington.edu. cs.washington.edu. 86400 **IN NS** hanna.cac.washington.edu. **IN NS** cs.washington.edu. 86400 june.cs.washington.edu. holly.s.uw.edu. cs.washington.edu. 86400 **IN NS** ;; ADDITIONAL SECTION: june.cs.washington.edu. 86400 128.95.1.4 **IN**  $\mathbf{A}$ hanna.cac.washington.edu. 144024 IN 140.142.5.5  $\mathbf{A}$ holly.s.uw.edu. 144024 IN  $\mathbf{A}$ 173.250.227.69 lumpy.cs.washington.edu. 86400 IN  $\mathbf{A}$ 128.95.1.2 marge.cac.washington.edu. 144024 IN 140.142.5.13  $\mathbf{A}$ june.cs.washington.edu. 1 **IN AAAA**  $2607:4000:200:17:104$ hanna.cac.washington.edu. 144024 IN **AAAA**  $2607:4000:200:42::5$ holly.s.uw.edu. 144024 IN **AAAA** 2607:4000:301:1::69 **AAAA** lumpy.cs.washington.edu. 86400 IN 2607:4000:200:17::102 marge.cac.washington.edu. 144024 IN **AAAA** 2607:4000:200:43::13 ;; Query time: 7 msec ;; SERVER: 128.208.7.1#53(128.208.7.1) ;; WHEN: Mon Oct 2 20:00:55 2017

We are requesting an A record IP address is the answer We are sending a query Here are the authoritative

name servers

IP addresses of authoratative name servers

TTLs  $86400 = 24$  hours  $144024 = 40$  hours

# dig

#### $\Rightarrow$  dig -x 157.240.17.35

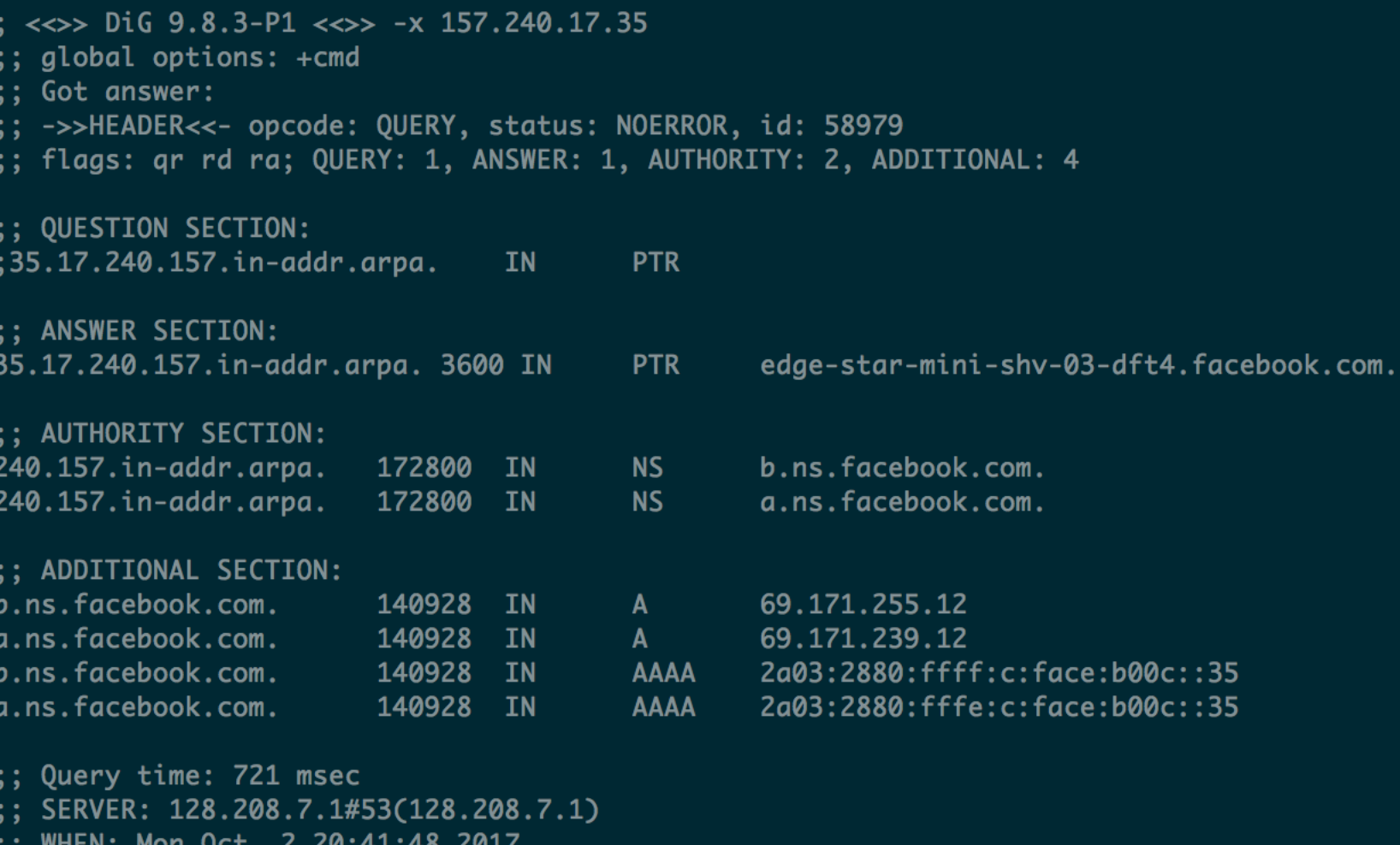

MSG SIZE rcvd: 220

### Reverse DNS lookup

### PTR record for  $IP \Rightarrow$  name

### DNS cache

### chrome://net-internals/#dns

#### capturing events (60457)

**Current State** 

• Active entries: 44

• Expired entries: 0

Capture Import Proxy **Events Timeline DNS Sockets** Alt-Svc HTTP/2 **QUIC SDCH** Cache **Modules HSTS Bandwidth** Prerender

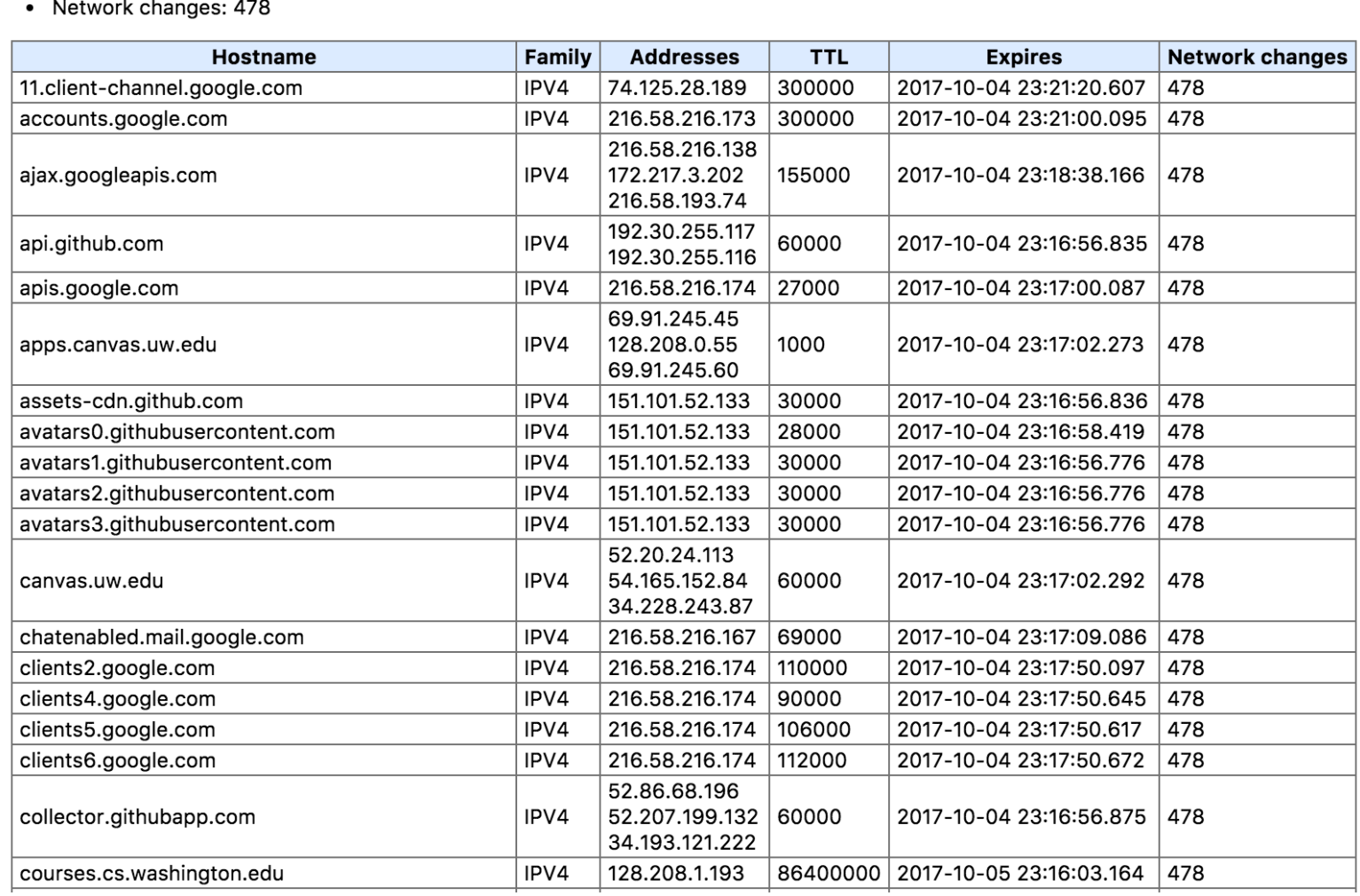

### We check this before doing a DNS call

## Record types

- Start of authority (SOA)
	- Details of server that supplied information, administrator of the zone, current version of data
- IP addresses (A and AAAA, IPv4 and IPv6)
- SMTP (MX)
- Name servers (NS)

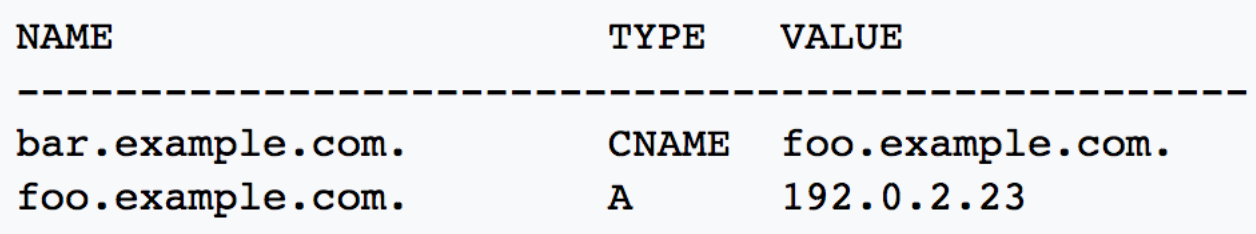

- Reverse DNS lookup (PTR)
- Domain name alias (CNAME)

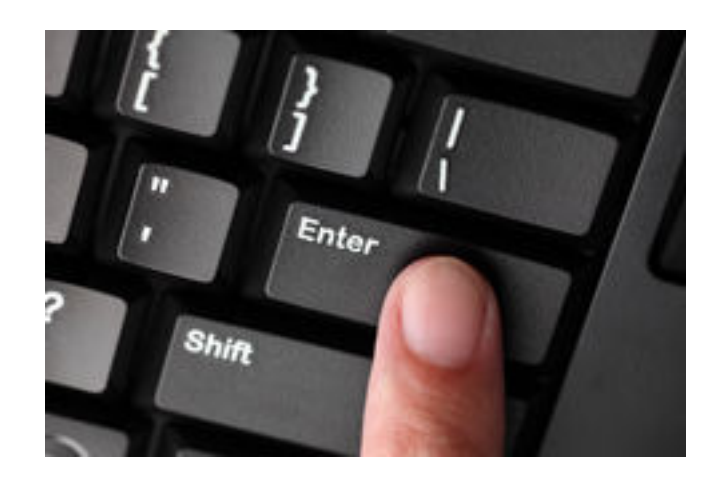

### What happens when you type google.com into your browser and press enter?

<https://github.com/alex/what-happens-when>

### Wireshark

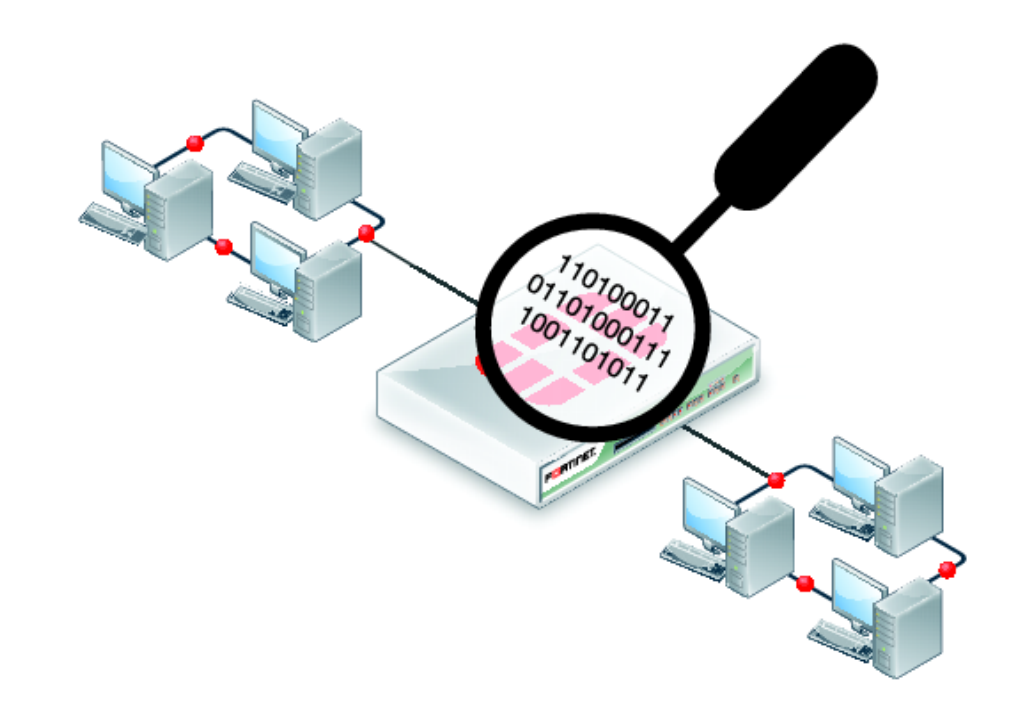

- Network debugger
- See details of all packets being sent around you

### Wireshark

- Monitor mode:
	- Capture all wireless traffic, without having to associate with an AP.
	- You can see corrupted packets that don't pass CRC
	- You cannot transmit in monitor mode (typically).
- Promiscuous mode:
	- WNIC forwards traffic to CPU.
	- WNIC typically drops all packets intended for others. Now you can look at broadcast messages intended for other parties

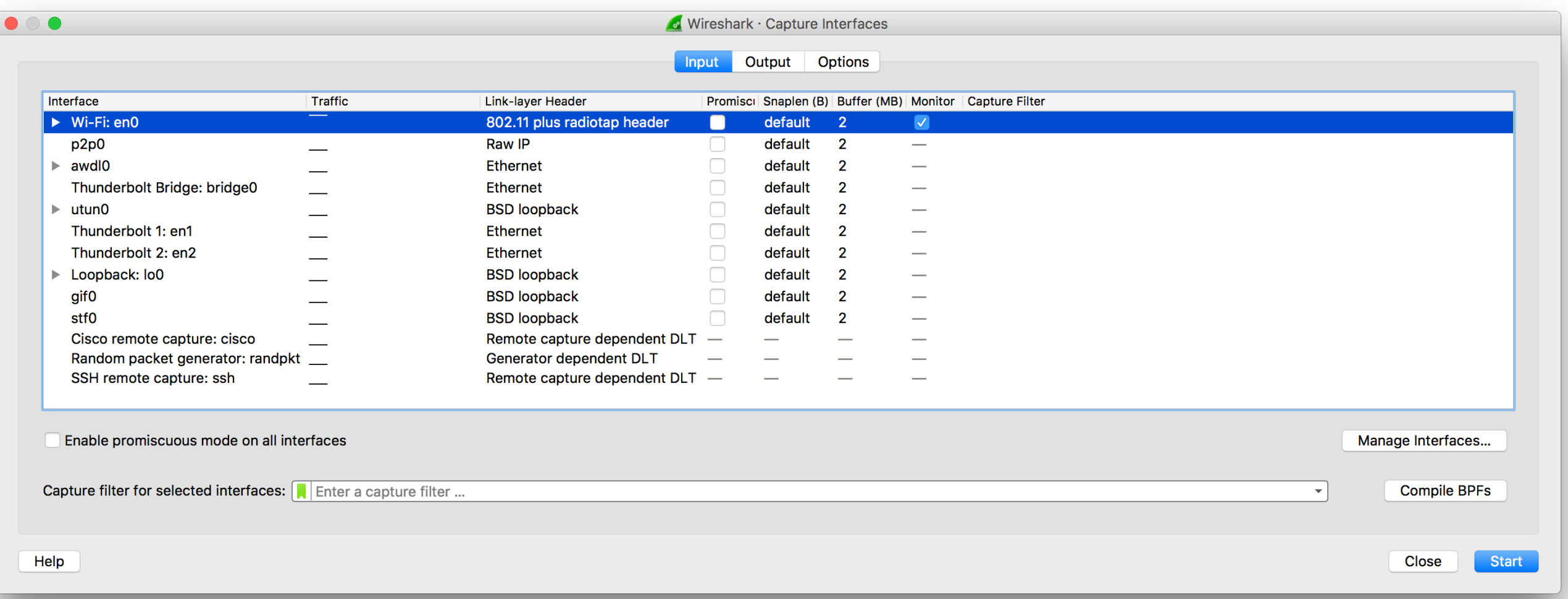

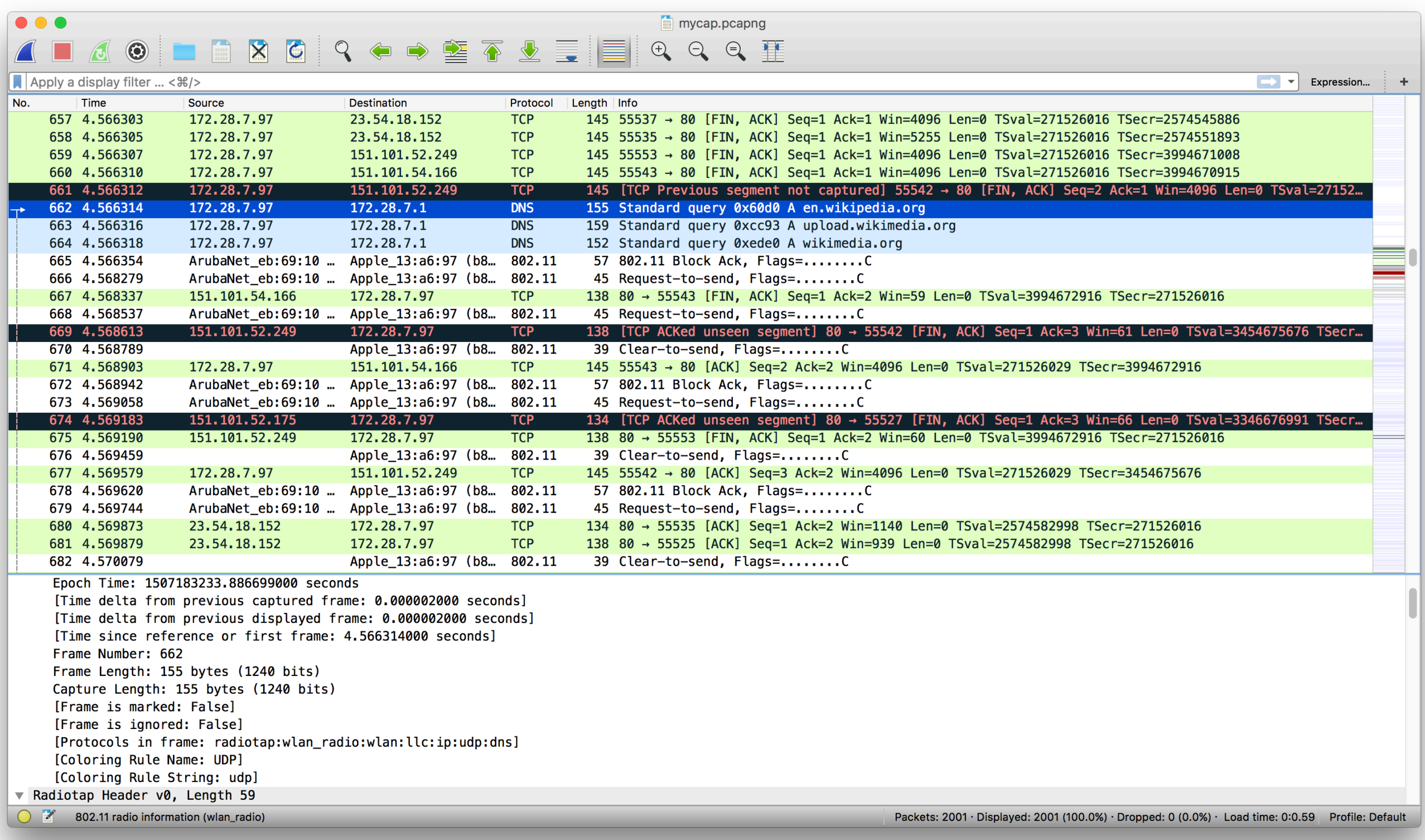

### Filters

- Transport: tcp.srcport ==80 tcp.port==80
- IP: ip.dst==172.28.7.97 ip.src==172.28.7.97
- Link: wlan.addr==00:11:22:33:44:55 wlan.sa==00:11:22:33:44:55
- Protocol: dns tcp udp

## NetSpot

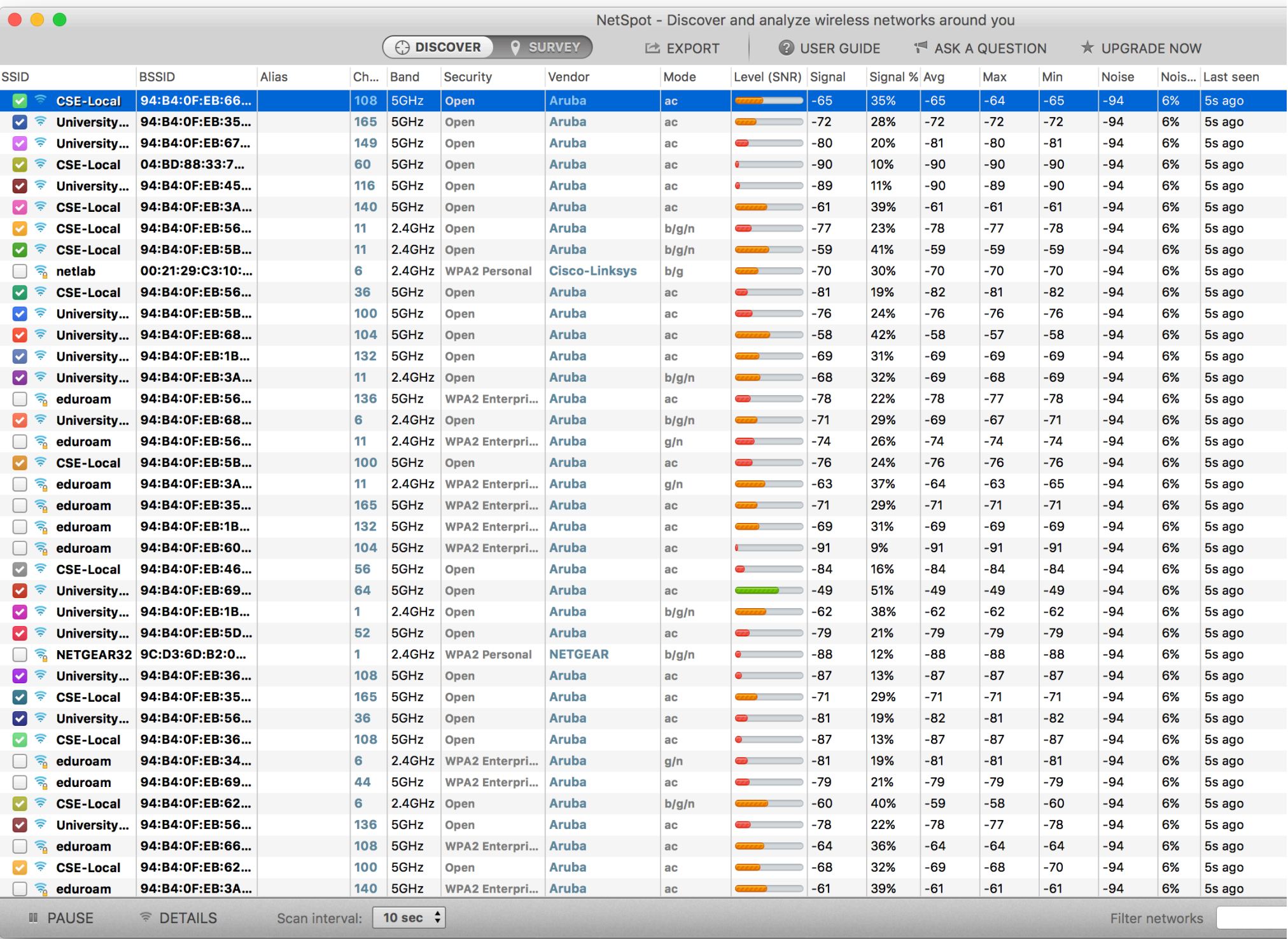

-60 is "good" for Wi-Fi Disconnects at around -90dBm

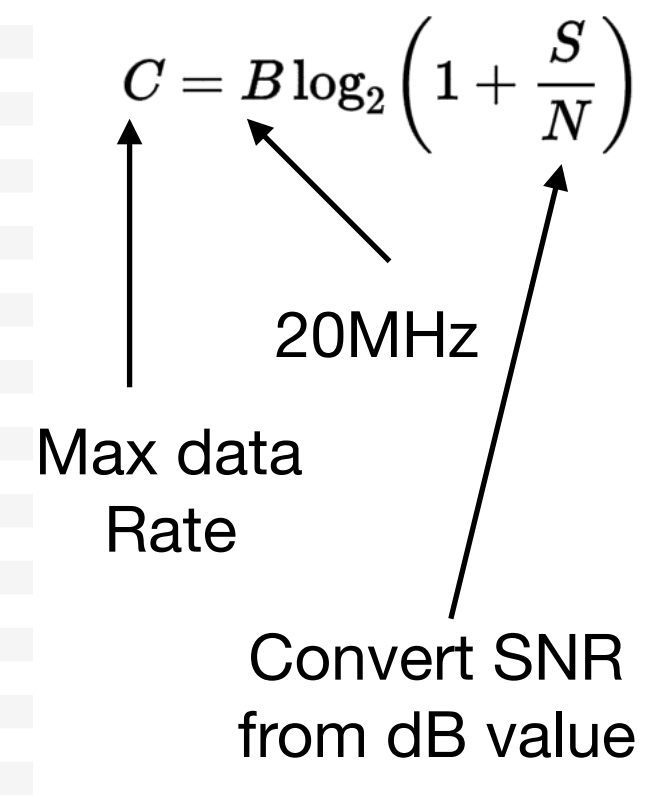

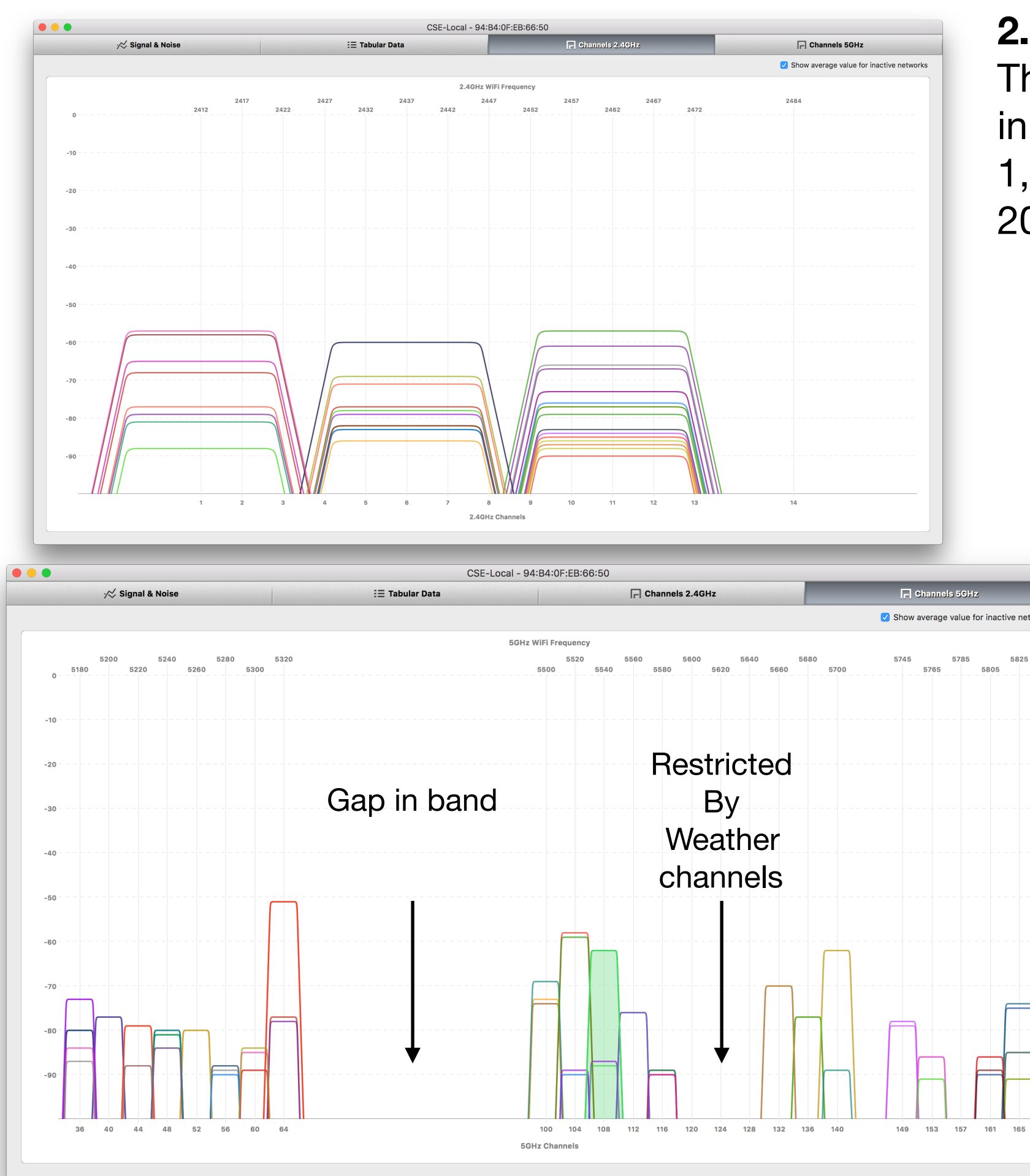

### **2.4GHz:**

Three non-overlapping channels in the US 1, 6, 11 20MHz bandwidths

### **5Hz:**

Variable bandwidths: 20, 40, 80MHz

#### More room

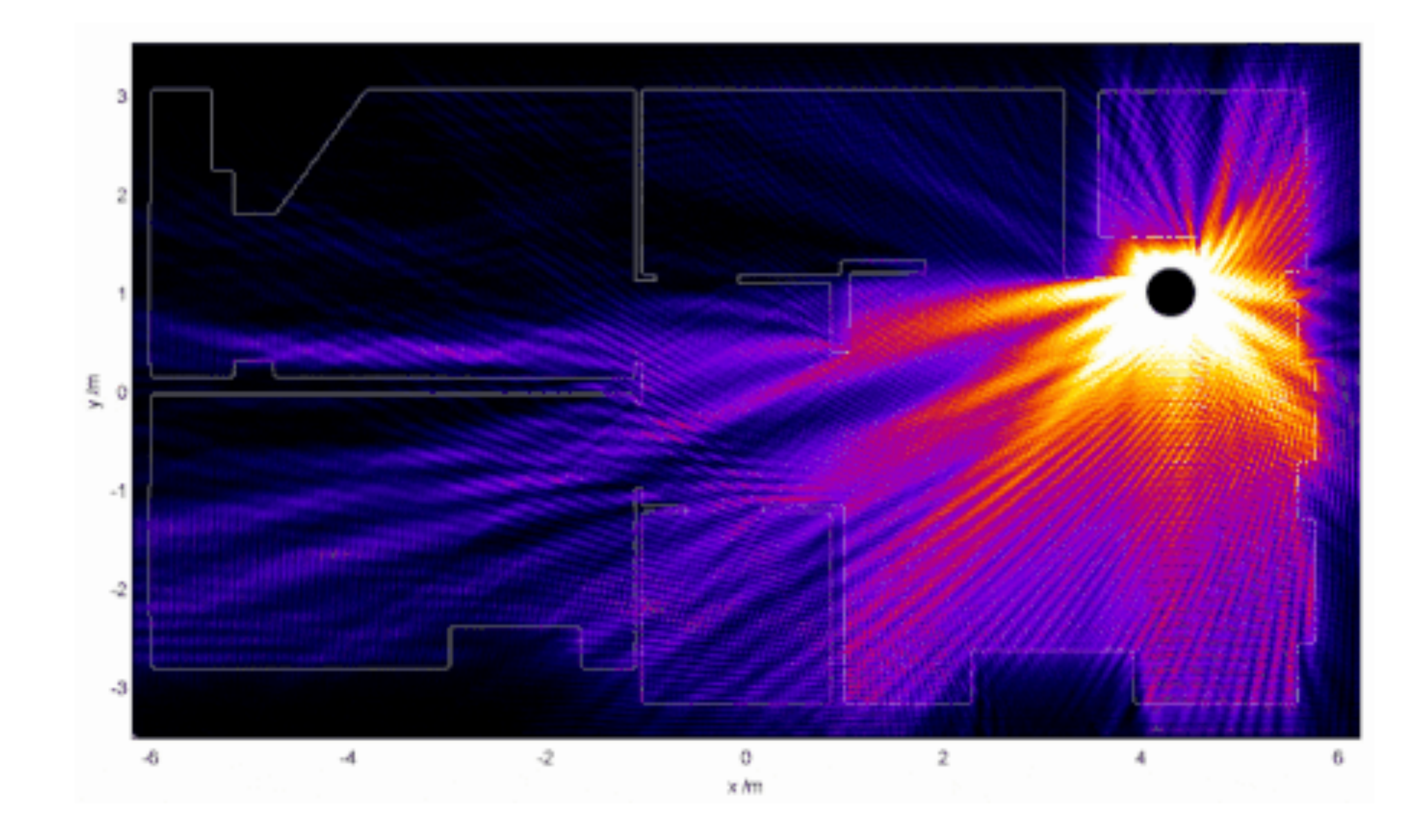

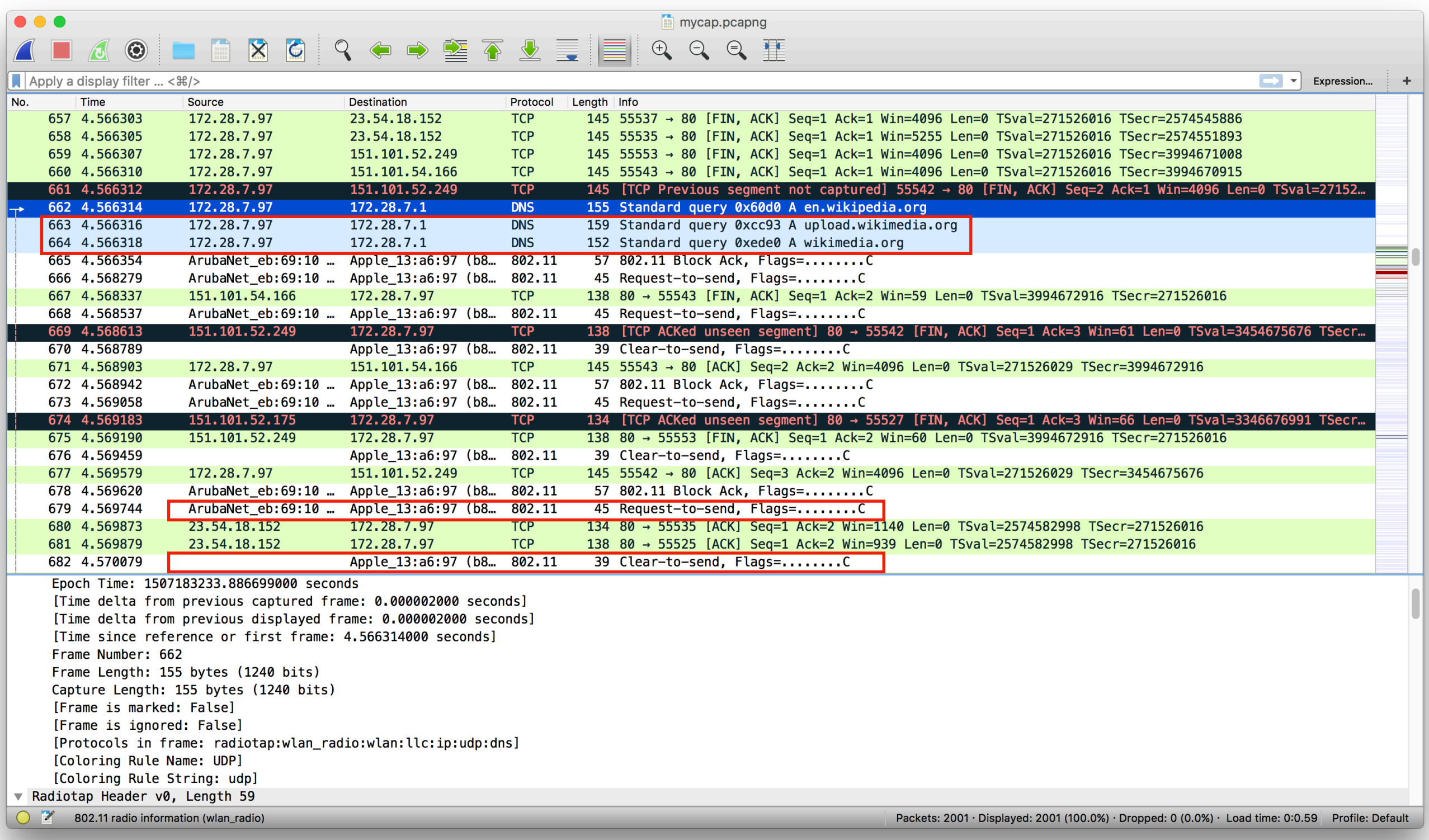

Domain Name System (query) [Response In: 730] Transaction ID: 0x60d0 ▼ Flags: 0x0100 Standard query  $0...$  ... ... ... .... = Response: Message is a query  $.000$  0... .... .... = Opcode: Standard query (0) .... ..0. .... .... = Truncated: Message is not truncated .... ... 1 .... .... = Recursion desired: Do query recursively  $1.1.1 1.1.1 0.1 1.1.1 = Z$ : reserved (0) **Application**   $\ldots$   $\ldots$   $\ldots$   $\theta$   $\ldots$  = Non-authenticated data: Unacceptable Ouestions: 1 **Layer** Answer RRs: 0 Authority RRs: 0 Additional RRs: 0  $\sqrt{ }$  Oueries ▼ en.wikipedia.org: type A, class IN Name: en.wikipedia.org [Name Length: 16] [Label Count: 3] Type: A (Host Address) (1) Class: IN (0x0001) User Datagram Protocol, Src Port: 28422, Dst Port: 53 Source Port: 28422 Destination Port: 53 **Transport**  Length: 42

Checksum: 0x686a [unverified] [Checksum Status: Unverified] [Stream index: 1]

**Layer**

```
▼ Internet Protocol Version 4, Src: 172.28.7.97, Dst: 172.28.7.1
     0100 .... = Version: 4
     \ldots 0101 = Header Length: 20 bytes (5)
  Differentiated Services Field: 0x00 (DSCP: CS0, ECN: Not-ECT)
        0000 00.. = Differentiated Services Codepoint: Default (0).... ..00 = Explicit Congestion Notification: Not ECN-Capable Transport (0)
     Total Length: 62
     Identification: 0x498a (18826)
                                                      Internet 
  ▼ Flags: 0x00
        0... .... = Reserved bit: Not set
                                                        Layer
        .0.1 .1.1 = Don't fragment: Not set
        \ldots0. \ldots = More fragments: Not set
     Fragment offset: 0
     Time to live: 64
     Protocol: UDP (17)
     Header checksum: 0xca8a [validation disabled]
     [Header checksum status: Unverified]
     Source: 172.28.7.97
     Destination: 172.28.7.1
     [Source GeoIP: Unknown]
     [Destination GeoIP: Unknown]
                                                                    \overline{V} TFFF 802.11 Request-to-send Flans:
  ▼ Logical-Link Control
     \triangledown DSAP: SNAP (0xaa)
          1010 101. = SAP: SNAP
           \ldots, \ldots = IG Bit: Individual
     \blacktriangledown SSAP: SNAP (0xaa)
          1010 101. = SAP: SNAP
           \ldots, \ldots \theta = CR Bit: Command
     \triangledown Control field: U, func=UI (0x03)
          000. 00.. = Command: Unnumbered Information (0 \times 00)\ldots \ldots 11 = Frame type: Unnumbered frame (0x3)
        Organization Code: Encapsulated Ethernet (0x000000)
```

```
Type: IPv4 (0x0800)
```
#### **Link layer**

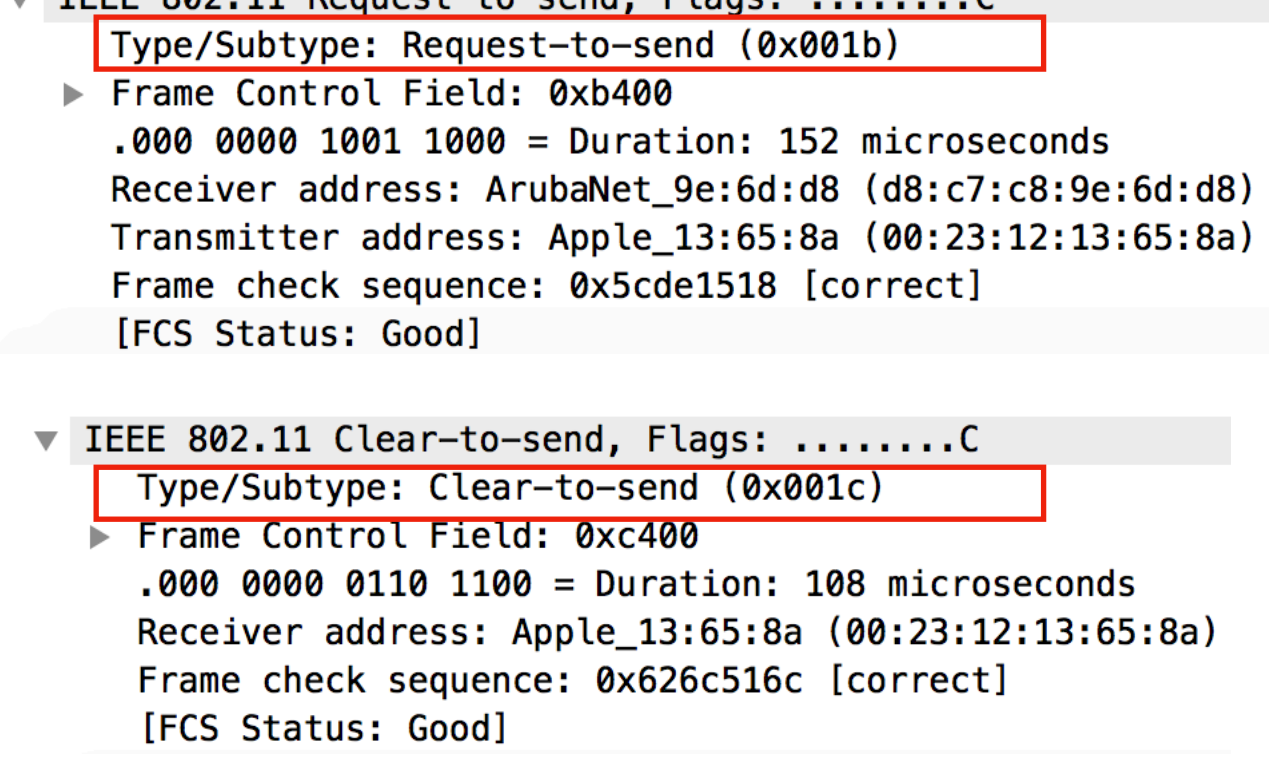

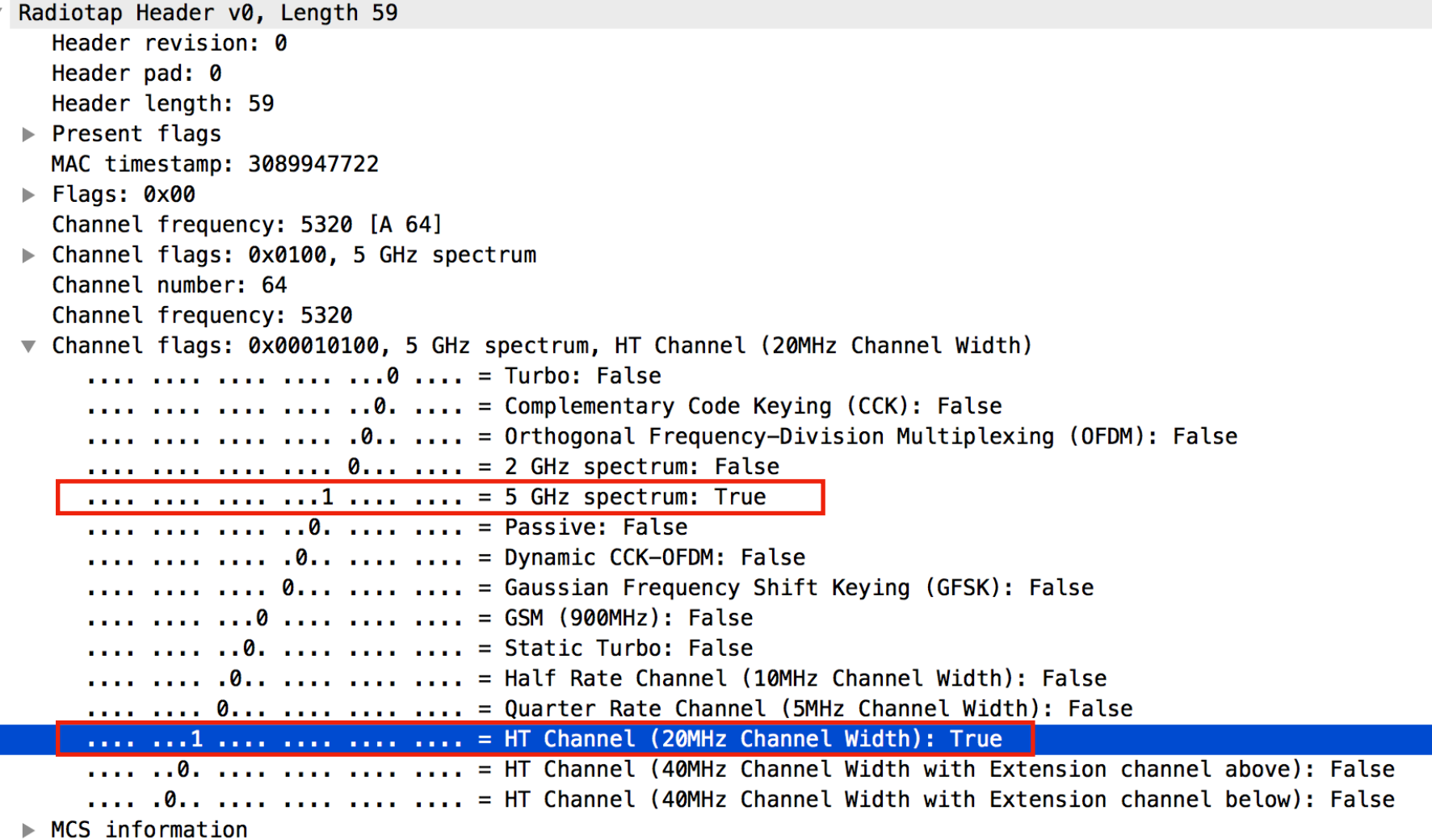

#### 802.11 radio information

 $\overline{\phantom{a}}$ 

 $\blacktriangleright$ 

```
PHY type: 802.11a (5)
Turbo type: Non-turbo (0)
Data rate: 24.0 Mb/s
Channel: 64
Frequency: 5320 MHz
Signal strength (dBm): -51 dBm
Noise level (dBm): -93 dBm
TSF timestamp: 3089947657
[Duration: 32 us]
```
**Physical layer**

#### **Beacon frames**

### Wi-Fi send these to announce their presence wi-risend these to announce their presence<br>Broadcasted to everyone

▶ Tag: Vendor Specific: ArubaNet: Unknown (Data: 0815)

Tag: Vendor Specific: Microsof: WMM/WME: Parameter Element

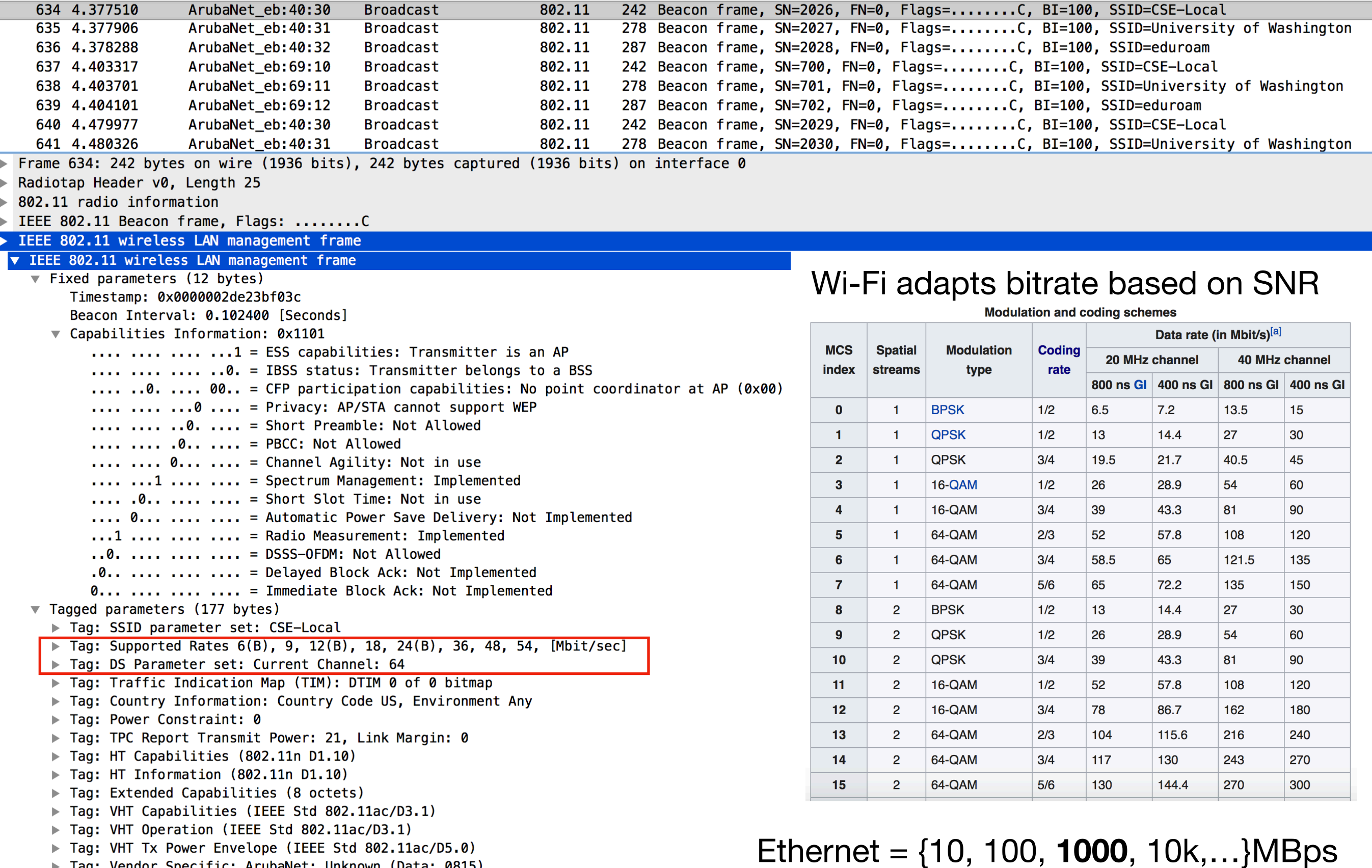